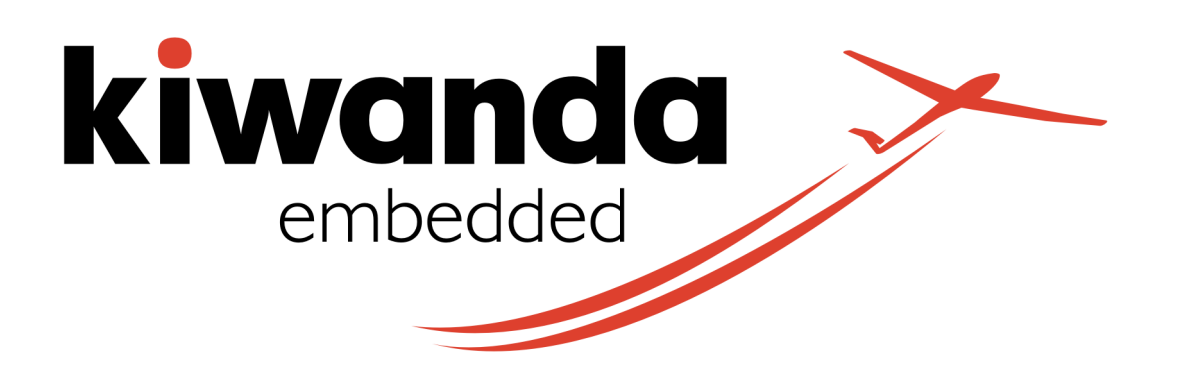

# VOORBEELD PROGRAMMA

## "HET OPZETTEN VAN EEN PROFESSIONELE EMBEDDED SOFTWARE ENGINEERING IDE"

### Ochtendprogramma

### *09u00 Start en Introductie*

### *09u15 Presentatie I*

- Softwareontwikkeling vanuit engineering perspectief : investering, resultaat, efficiëntie.
- Introductie CMake : doelstelling, mogelijkheden en beperkingen.

### *09u45 Presentatie II*

• Inleiding CMake. Introductie in model, syntax en opzet. Belangrijkste sleutelbegrippen en concepten.

### *10u45 koffiepauze.*

### *11u00 Presentatie III*

Introductie van CLion, een IDE ontwikkeld rond CMake. Hoe moet CLion gebruikt worden in combinatie met CLion.

### *11u30 Eerste oefening*

implementeer een "Hello World" projekt voor een desktop PC met CMake en CLion.

### *12u00 Einde*

### Middagprogramma

### *12u30 Tweede oefening*

Implementeer een "Schrikkeljaar" projekt voor een desktop PC met CMake en CLion.

### *13u00 Presentatie IV*

- Introductie van ARM Cortex-M0.
- Cross-compile software bouwen met behulp van CMake voor ARM Cortex-M targets.
- Toepassing van CMake function en custom command.

#### *13u30 Presentatie V*

- Software ontwikkelen voor de Cortex-M0 STM32F072 processor als voortzetting van cross-compileren voor een ARM Cortex-M0 target.
- Uitvoeren en debuggen van de STM32F072 software.

### *15u00 Derde oefening*

Implementeer een "Hello World" CMake projekt voor de STM32F072.

### *15u45 Theepauze*

### *16u00 Vierde oefening*

Gebruik CMake om een extern gevonden projekt en bibliotheek (ST Touch Sensing) in te brengen in een STM32F072 CMake projekt.

### *17u00 Afsluiting.*

Vragen en (als er tijd is) invulling van specifieke vragen.

### *17u15 Einde*